## Lecture #23 "Concurrent Programming"

Nov. 20, 2017

#### 18-600 "Foundations of Computer Systems"

Bryant and O'Hallaron, Computer Systems: A Programmer's Perspective, Third Edition

18-600 Lecture #23 (Fall 2017)

## **Concurrent Programming is Hard!**

- The human mind tends to be sequential
- The notion of time is often misleading
- Thinking about all possible sequences of events in a computer system is at least error prone and frequently impossible

#### **Data Race**

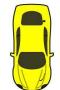

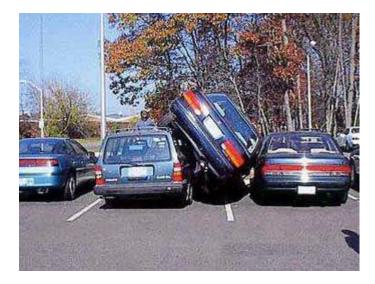

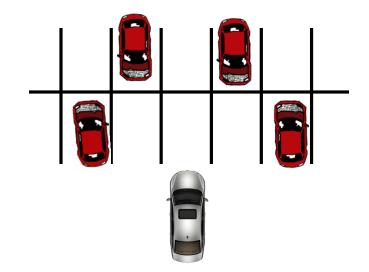

## Deadlock

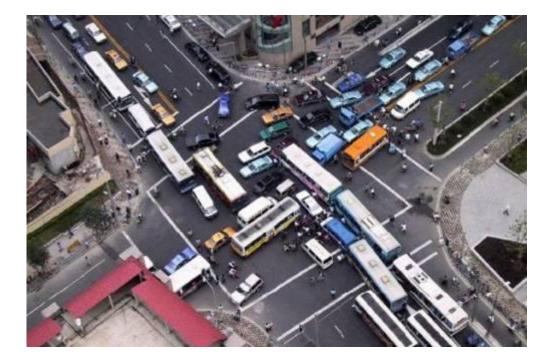

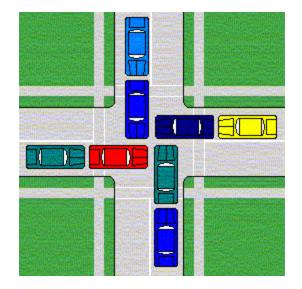

## Deadlock

- Example from signal handlers.
- Why don't we use printf in handlers?

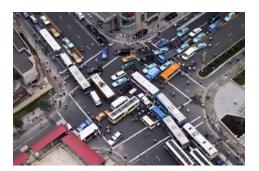

```
void catch_child(int signo) {
    printf("Child exited!\n"); // this call may reenter printf/puts! BAD! DEADLOCK!
    while (waitpid(-1, NULL, WNOHANG) > 0) continue; // reap all children
}
```

```
    Printf code:

            Acquire lock
            Do something
            Release lock
```

What if signal handler interrupts call to printf?

### **Testing Printf Deadlock**

```
void catch_child(int signo) {
    printf("Child exited!\n"); // this call may reenter printf/puts! BAD! DEADLOCK!
    while (waitpid(-1, NULL, WNOHANG) > 0) continue; // reap all children
}
```

```
int main(int argc, char** argv) {
    ...
for (i = 0; i < 1000000; i++) {
    if (fork() == 0) {
        // in child, exit immediately
        exit(0);
    }
    // in parent
    sprintf(buf, "Child #%d started\n", i);
    printf("%s", buf);
  }
  return 0;
}</pre>
```

Child #0 started Child #1 started Child #2 started Child #3 started Child exited! Child #4 started Child #4 started Child #5 started . . . Child #5888 started Child #5889 started

### **Starvation**

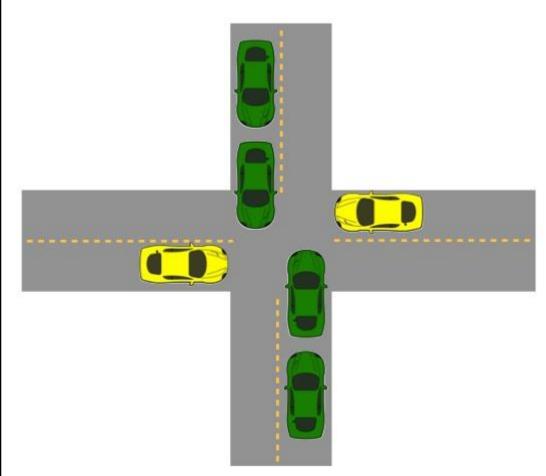

- Yellow must yield to green
- Continuous stream of green cars
- Overall system makes progress, but some individuals wait indefinitely

## **Concurrent Programming is Hard!**

Classical problem classes of concurrent programs:

- Races: outcome depends on arbitrary scheduling decisions elsewhere in the system
  - Example: who gets the last seat on the airplane?
- **Deadlock:** improper resource allocation prevents forward progress
  - Example: traffic gridlock
- Starvation / Fairness: external events and/or system scheduling decisions can prevent sub-task progress
  - Example: people always jump in front of you in line
- Many aspects of concurrent programming are beyond the scope of our course..
  - but, not all 🙂
  - We'll cover some of these aspects in the next few lectures.

### **Concurrent Programming is Hard!**

It may be hard, but ...

#### it can be useful and sometimes necessary!

### **Reminder: Iterative Echo Server**

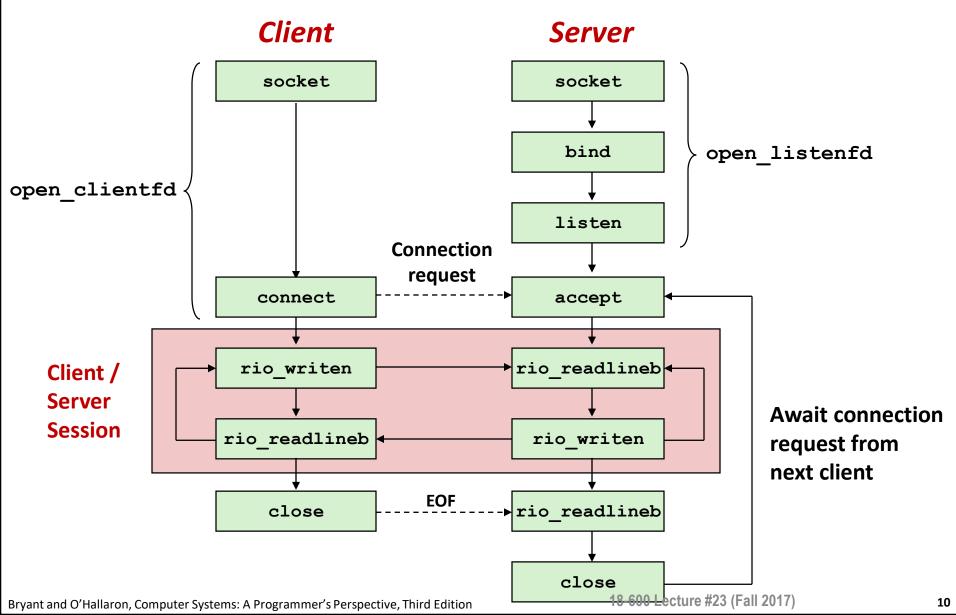

### **Iterative Servers**

Iterative servers process one connection at a time

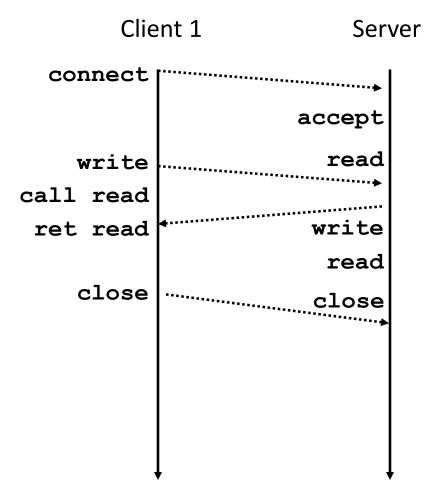

### **Iterative Servers**

Iterative servers process one request at a time

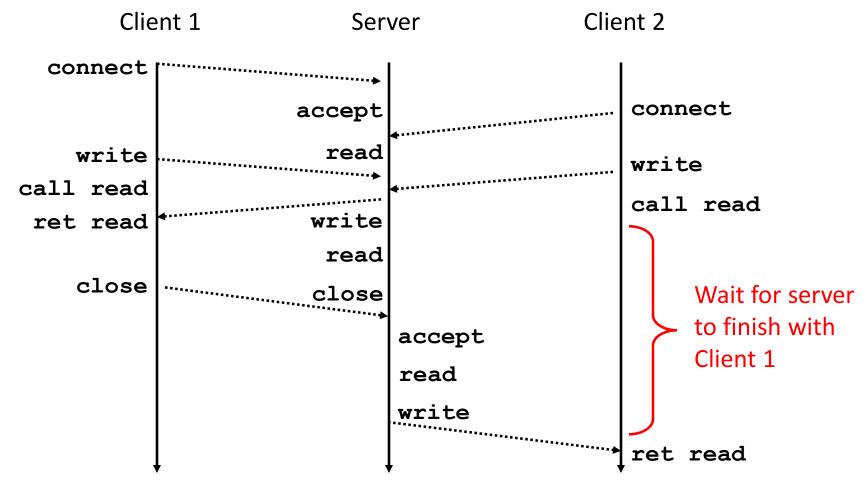

## Where Does Second Client Block?

#### Second client attempts to connect to iterative server

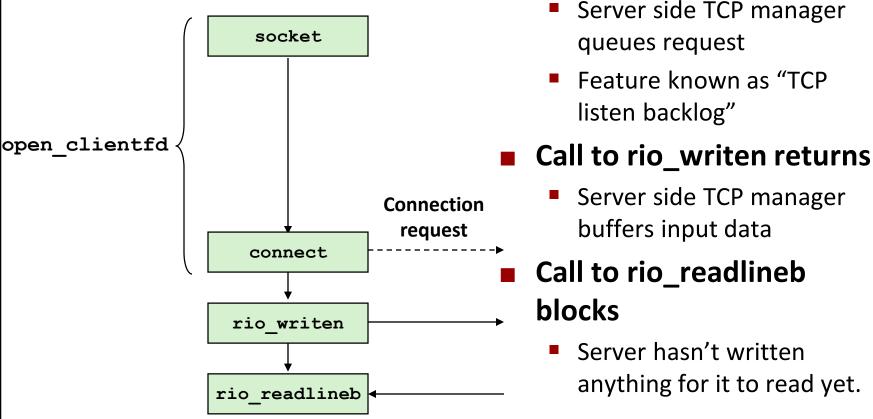

#### Client

Call to connect returns

yet accepted

Even though connection not

## **Fundamental Flaw of Iterative Servers**

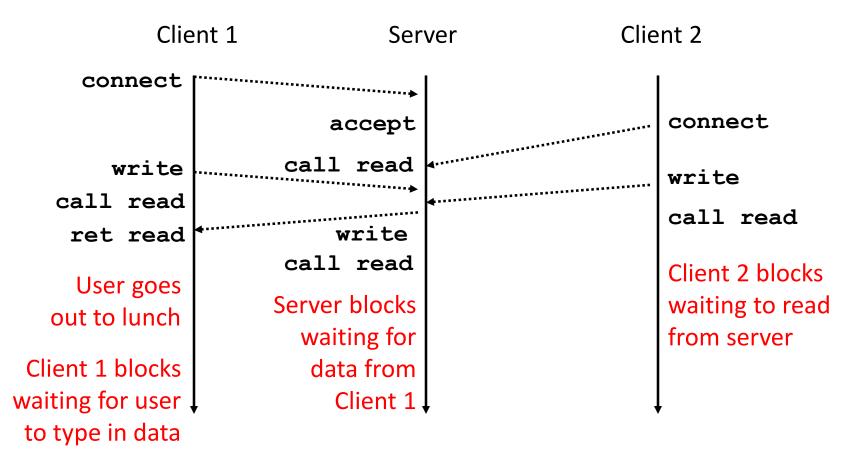

#### Solution: use concurrent servers instead

 Concurrent servers use multiple concurrent flows to serve multiple clients at the same time

## **Approaches for Writing Concurrent Servers**

Allow server to handle multiple clients concurrently

#### 1. Process-based

- Kernel automatically interleaves multiple logical flows
- Each flow has its own private address space

#### 2. Event-based

- Programmer manually interleaves multiple logical flows
- All flows share the same address space
- Uses technique called I/O multiplexing.

#### 3. Thread-based

- Kernel automatically interleaves multiple logical flows
- Each flow shares the same address space
- Hybrid of of process-based and event-based.

## **Approach #1: Process-based Servers**

#### Spawn separate process for each client

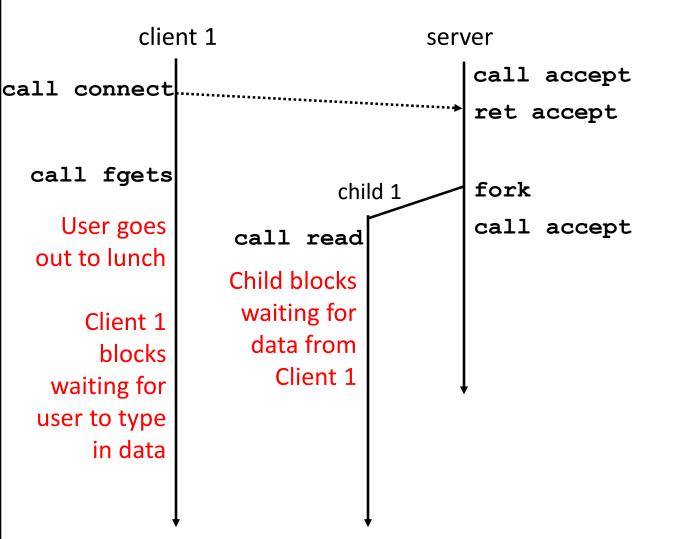

## **Approach #1: Process-based Servers**

#### Spawn separate process for each client

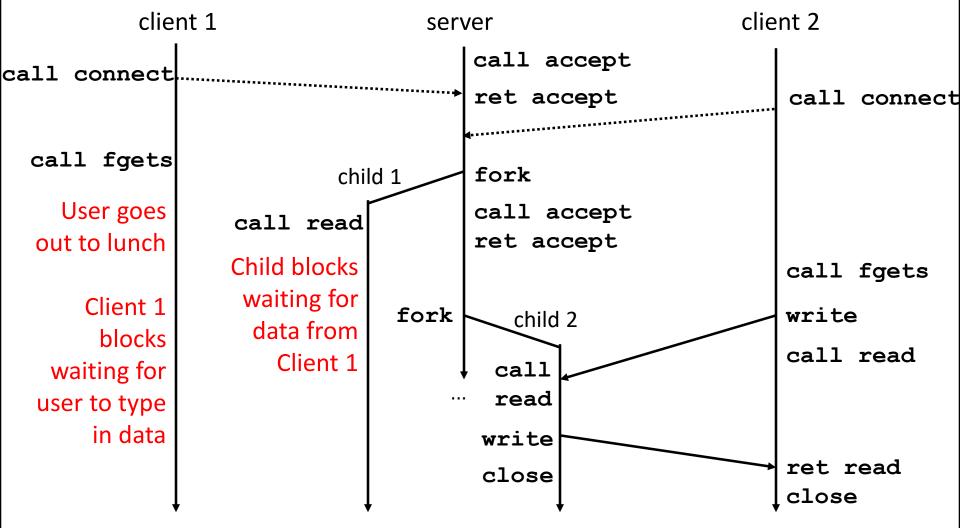

### **Iterative Echo Server**

```
int main(int argc, char **argv)
{
    int listenfd, connfd;
    socklen t clientlen;
    struct sockaddr storage clientaddr;
    listenfd = Open listenfd(argv[1]);
    while (1) {
        clientlen = sizeof(struct sockaddr storage);
        connfd = Accept(listenfd, (SA *) &clientaddr, &clientlen);
        echo(connfd);
        Close (connfd);
     }
     exit(0);
                Accept a connection request
                Handle echo requests until client terminates
                                                                echoserverp.c
```

```
int main(int argc, char **argv)
{
    int listenfd, connfd;
    socklen t clientlen;
    struct sockaddr storage clientaddr;
    listenfd = Open listenfd(argv[1]);
    while (1) {
        clientlen = sizeof(struct sockaddr storage);
        connfd = Accept(listenfd, (SA *) &clientaddr, &clientlen);
            echo(connfd); /* Child services client */
            Close(connfd); /* child closes connection with client */
            exit(0);
    }
```

echoserverp.c

```
int main(int argc, char **argv)
{
    int listenfd, connfd;
    socklen t clientlen;
    struct sockaddr storage clientaddr;
    listenfd = Open listenfd(argv[1]);
    while (1) {
        clientlen = sizeof(struct sockaddr storage);
        connfd = Accept(listenfd, (SA *) &clientaddr, &clientlen);
        if (Fork() == 0) {
            echo(connfd); /* Child services client */
            Close (connfd); /* Child closes connection with client */
                            /* Child exits */
            exit(0);
        }
    }
}
                                                               echoserverp.c
```

```
int main(int argc, char **argv)
{
     int listenfd, connfd;
     socklen t clientlen;
     struct sockaddr storage clientaddr;
     listenfd = Open listenfd(argv[1]);
     while (1) {
         clientlen = sizeof(struct sockaddr storage);
         connfd = Accept(listenfd, (SA *) &clientaddr, &clientlen);
         if (Fork() == 0) {
              echo(connfd); /* Child services client */
              Close (connfd); /* Child closes connection with client */
                                /* Child exits */
              exit(0);
          }
         Close(connfd); /* Parent closes connected socket (important!) */
     }
}
                                                                       echoserverp.c
                      Whv?
                                                     18-600 Lecture #23 (Fall 2017)
                                                                                  21
Bryant and O'Hallaron, Computer Systems: A Programmer's Perspective, Third Edition
```

```
int main(int argc, char **argv)
{
    int listenfd, connfd;
    socklen t clientlen;
    struct sockaddr storage clientaddr;
    listenfd = Open listenfd(argv[1]);
    while (1) {
        clientlen = sizeof(struct sockaddr storage);
        connfd = Accept(listenfd, (SA *) &clientaddr, &clientlen);
        if (Fork() == 0) {
           Close(listenfd); /* Child closes its listening socket */
           echo(connfd); /* Child services client */
           Close(connfd); /* Child closes connection with client */
            exit(0); /* Child exits */
        }
        Close(connfd); /* Parent closes connected socket (important!) */
    }
}
                                                              echoserverp.c
```

### **Process-Based Concurrent Echo Server**

```
int main(int argc, char **argv)
{
    int listenfd, connfd;
    socklen t clientlen;
    struct sockaddr storage clientaddr;
    Signal(SIGCHLD, sigchld handler);
    listenfd = Open listenfd(argv[1]);
    while (1) {
        clientlen = sizeof(struct sockaddr storage);
        connfd = Accept(listenfd, (SA *) & clientaddr, & clientlen);
        if (Fork() == 0) {
           Close(listenfd); /* Child closes its listening socket */
           echo(connfd); /* Child services client */
           Close(connfd); /* Child closes connection with client */
            exit(0); /* Child exits */
        }
       Close(connfd); /* Parent closes connected socket (important!) */
    }
}
                                                              echoserverp.c
```

# Process-Based Concurrent Echo Server (cont)

```
void sigchld_handler(int sig)
{
    while (waitpid(-1, 0, WNOHANG) > 0)
        ;
        return;
} echoserverp.c
```

Reap all zombie children

## **Concurrent Server: accept Illustrated**

listenfd(3)

Server

Child

connfd(4)

Server

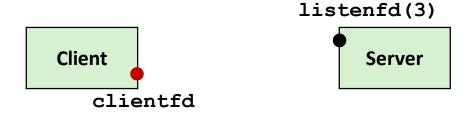

1. Server blocks in accept, waiting for connection request on listening descriptor listenfd

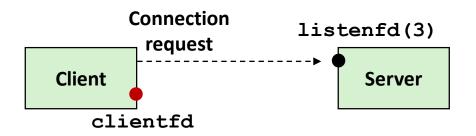

2. Client makes connection request by calling connect

3. Server returns connfd from accept. Forks child to handle client. Connection is now established between clientfd and connfd

Bryant and O'Hallaron, Computer Systems: A Programmer's Perspective, Third Edition

Client

clientfd

### **Process-based Server Execution Model**

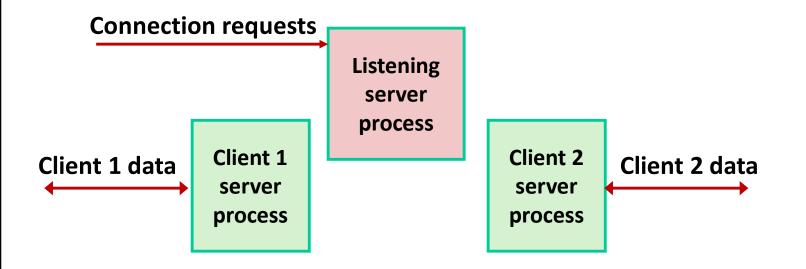

- Each client handled by independent child process
- No shared state between them
- Both parent & child have copies of listenfd and connfd
  - Parent must close connfd
  - Child should close listenfd

## **Issues with Process-based Servers**

Listening server process must reap zombie children

to avoid fatal memory leak

Parent process must close its copy of connfd

- Kernel keeps reference count for each socket/open file
- After fork, refcnt (connfd) = 2
- Connection will not be closed until refcnt (connfd) = 0

## **Pros and Cons of Process-based Servers**

+ Handle multiple connections concurrently

- + Clean sharing model
  - descriptors (no)
  - file tables (yes)
  - global variables (no)
- + Simple and straightforward
- Additional overhead for process control
- Nontrivial to share data between processes
  - (This example too simple to demonstrate)

## **Approach #2: Event-based Servers**

#### Server maintains set of active connections

- Array of connfd's
- Repeat:
  - Determine which descriptors (connfd's or listenfd) have pending inputs
    - e.g., using select function
    - arrival of pending input is an *event*
  - If listenfd has input, then accept connection
    - and add new connfd to array
  - Service all connfd's with pending inputs

#### Details for select-based server in book

## **I/O Multiplexed Event Processing**

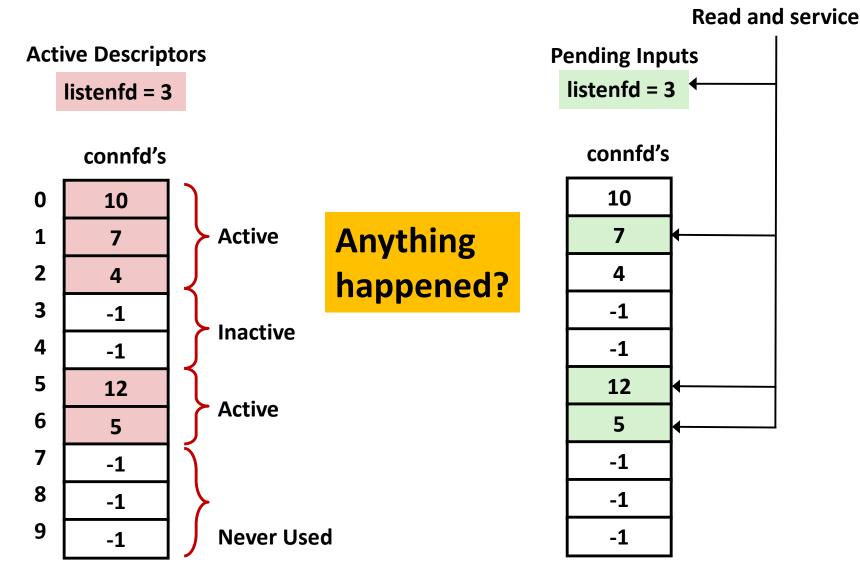

## **Pros and Cons of Event-based Servers**

- + One logical control flow and address space.
- + Can single-step with a debugger.
- + No process or thread control overhead.
  - Design of choice for high-performance Web servers and search engines.
     e.g., Node.js, nginx, Tornado
- Significantly more complex to code than process- or threadbased designs.
- Hard to provide fine-grained concurrency
  - E.g., how to deal with partial HTTP request headers
- Cannot take advantage of multi-core
  - Single thread of control

## Quiz Time!

Check out:

https://canvas.cmu.edu/courses/1221

## **Approach #3: Thread-based Servers**

- Very similar to approach #1 (process-based)
  - ...but using threads instead of processes

## **Traditional View of a Process**

Process = process context + code, data, and stack

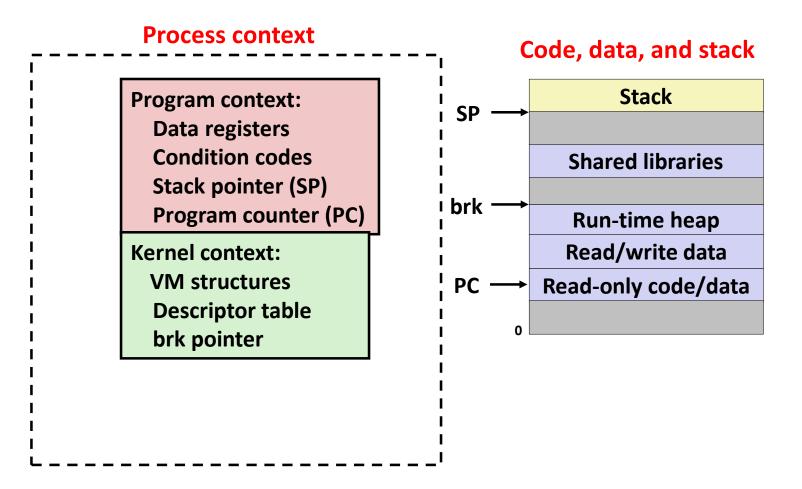

### **Alternate View of a Process**

Process = thread + code, data, and kernel context

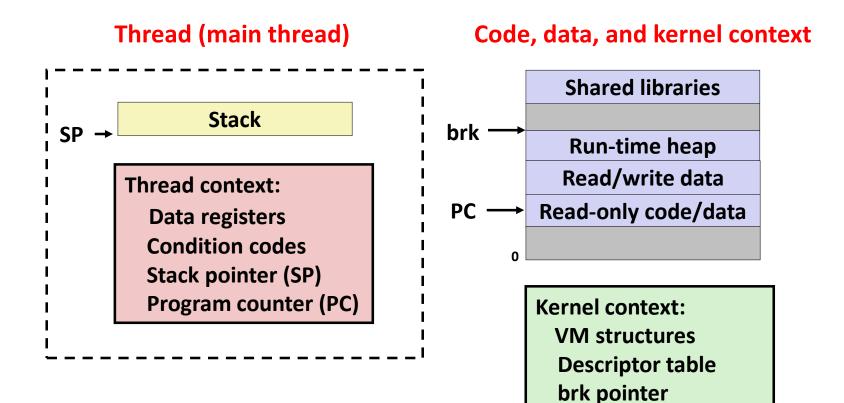

## **A Process With Multiple Threads**

#### Multiple threads can be associated with a process

- Each thread has its own logical control flow
- Each thread shares the same code, data, and kernel context
- Each thread has its own stack for local variables
  - but not protected from other threads
- Each thread has its own thread id (TID)

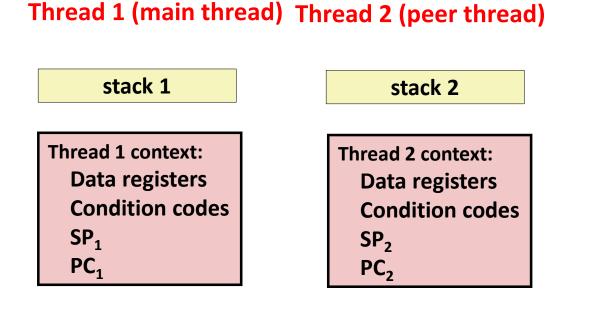

#### Bryant and O'Hallaron, Computer Systems: A Programmer's Perspective, Third Edition

#### Shared code and data

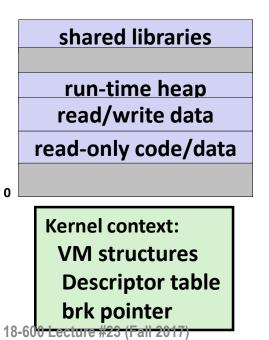

# **Logical View of Threads**

Threads associated with process form a pool of peers

Unlike processes which form a tree hierarchy

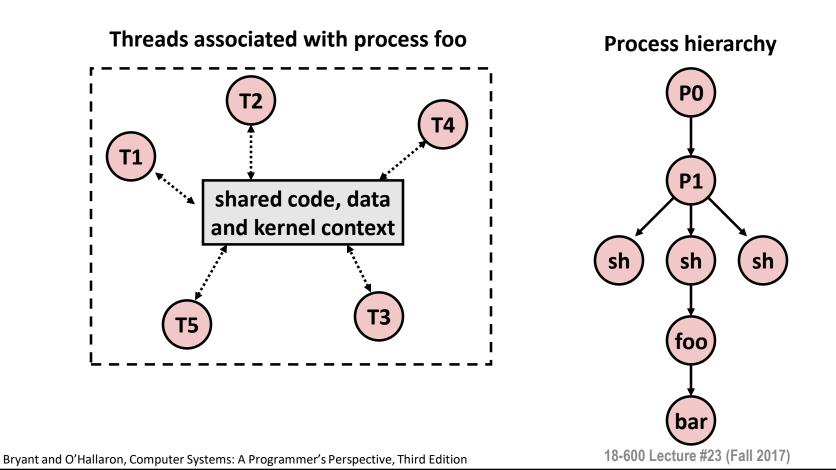

### **Concurrent Threads**

- Two threads are concurrent if their flows overlap in time
- Otherwise, they are sequential

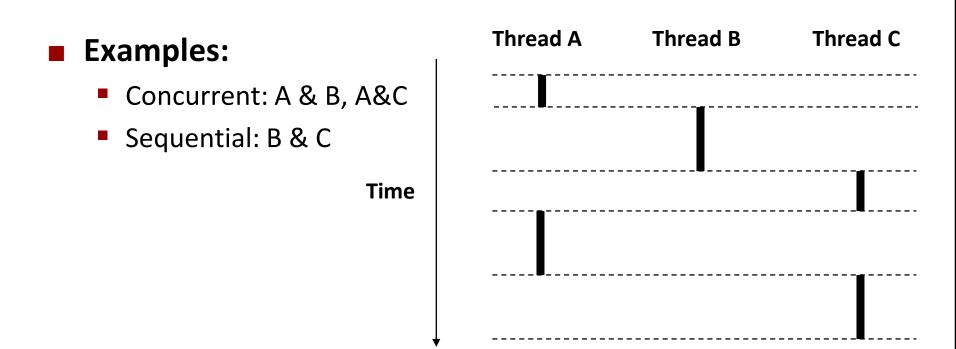

### **Concurrent Thread Execution**

### Single Core Processor

 Simulate parallelism by time slicing Multi-Core Processor

 Can have true parallelism

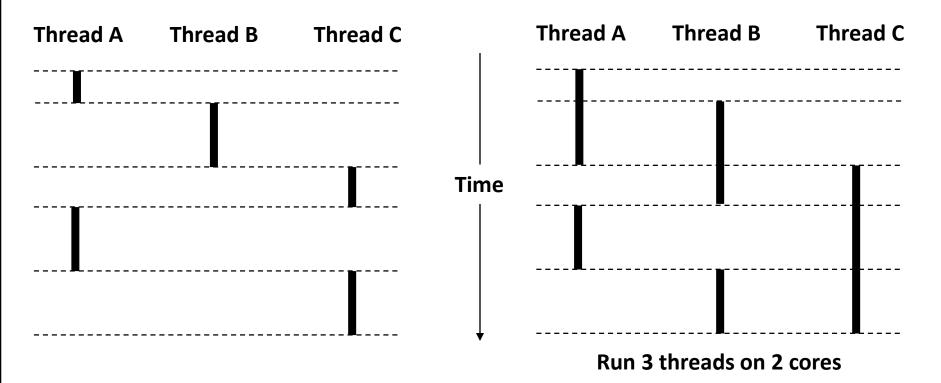

### **Threads vs. Processes**

#### How threads and processes are similar

- Each has its own logical control flow
- Each can run concurrently with others (possibly on different cores)
- Each is context switched

#### How threads and processes are different

- Threads share all code and data (except local stacks)
  - Processes (typically) do not
- Threads are somewhat less expensive than processes
  - Process control (creating and reaping) twice as expensive as thread control
  - Linux numbers:
    - ~20K cycles to create and reap a process
    - ~10K cycles (or less) to create and reap a thread

## **Posix Threads (Pthreads) Interface**

Pthreads: Standard interface for ~60 functions that manipulate threads from C programs

- Creating and reaping threads
  - pthread\_create()
  - pthread\_join()
- Determining your thread ID
  - pthread\_self()
- Terminating threads
  - pthread\_cancel()
  - pthread\_exit()
  - exit() [terminates all threads]
  - return [terminates current thread]
- Synchronizing access to shared variables
  - pthread\_mutex\_init
  - pthread\_mutex\_[un]lock

### The Pthreads "hello, world" Program

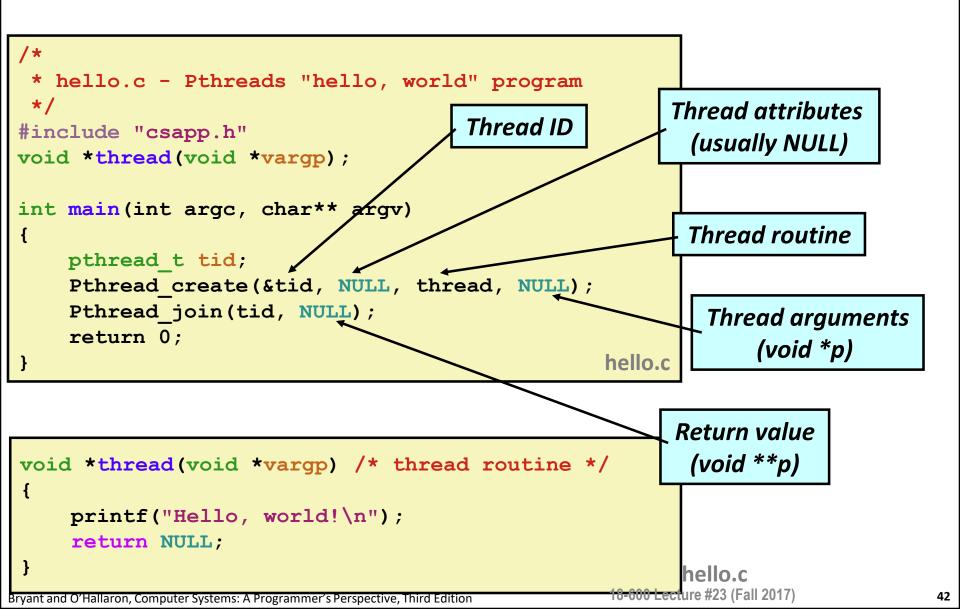

### **Execution of Threaded "hello, world"**

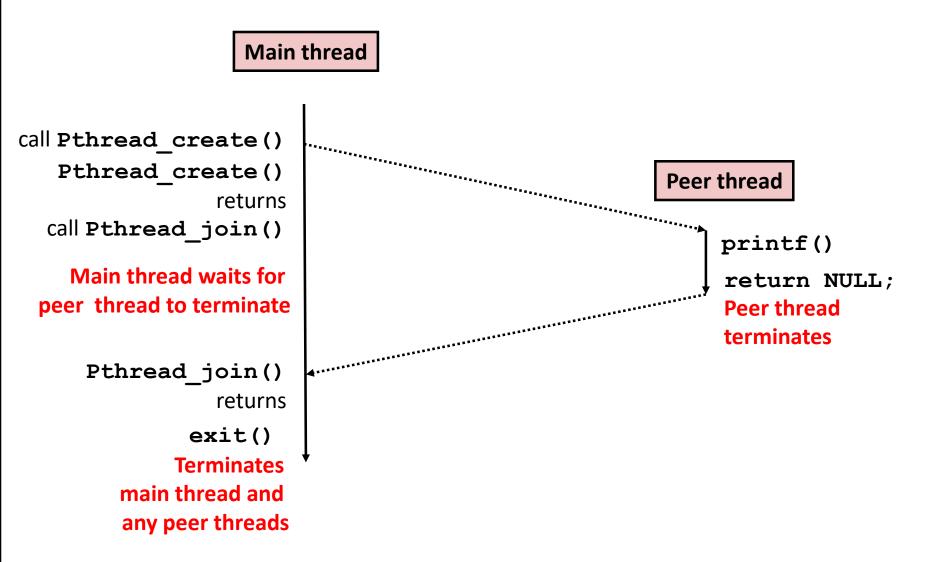

### **Thread-Based Concurrent Echo Server**

```
int main(int argc, char **argv)
{
    int listenfd, *connfdp;
    socklen t clientlen;
    struct sockaddr storage clientaddr;
   pthread t tid;
    listenfd = Open listenfd(argv[1]);
   while (1) {
       clientlen=sizeof(struct sockaddr storage);
       connfdp = Malloc(sizeof(int));
       *connfdp = Accept(listenfd, (SA *) &clientaddr, &clientlen);
       Pthread create(&tid, NULL, thread, connfdp);
                                               echoservert.c
    return 0;
```

- Spawn new thread for each client
- Pass it copy of connection file descriptor
- Note use of Malloc() ! [but not Free()]

### **Thread-Based Concurrent Server (cont)**

```
/* Thread routine */
void *thread(void *vargp)
{
    int connfd = *((int *)vargp);
    Pthread_detach(pthread_self());
    Free(vargp);
    echo(connfd);
    Close(connfd);
    return NULL;
} echoservert.c
```

- Run thread in "detached" mode.
  - Runs independently of other threads
  - Reaped automatically (by kernel) when it terminates
- Free storage allocated to hold connfd.
- Close connfd (important!)

### **Thread-based Server Execution Model**

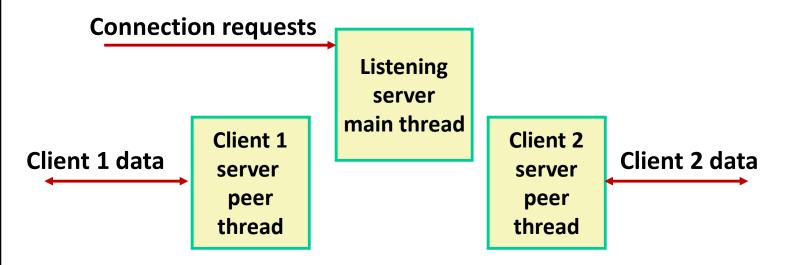

- Each client handled by individual peer thread
- Threads share all process state except TID
- Each thread has a separate stack for local variables

### **Issues With Thread-Based Servers**

#### Must run "detached" to avoid memory leak

- At any point in time, a thread is either *joinable* or *detached*
- Joinable thread can be reaped and killed by other threads
  - must be reaped (with pthread\_join) to free memory resources
- Detached thread cannot be reaped or killed by other threads
  - resources are automatically reaped on termination
- Default state is joinable
  - use pthread\_detach (pthread\_self()) to make detached

#### Must be careful to avoid unintended sharing

- For example, passing pointer to main thread's stack
  - Pthread\_create(&tid, NULL, thread, (void \*)&connfd);

### All functions called by a thread must be thread-safe

(next lecture)

### **Potential Form of Unintended Sharing**

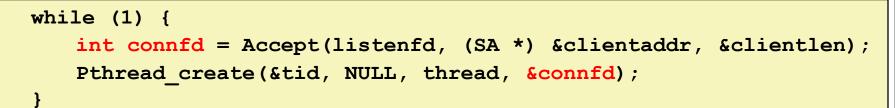

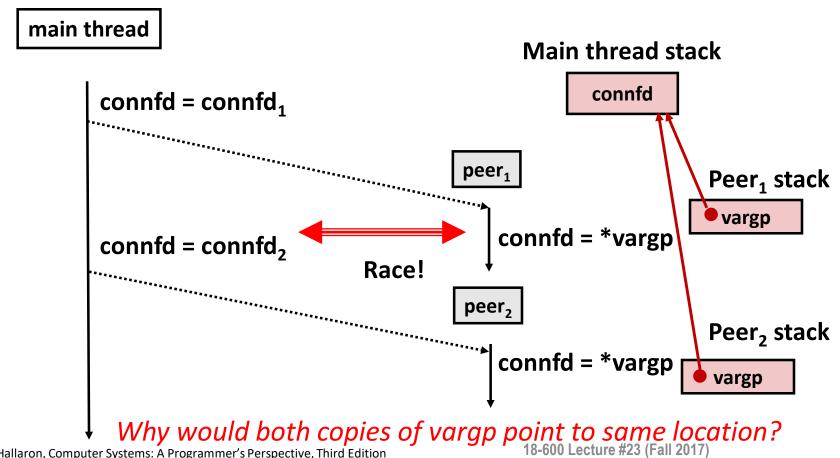

# Could this race occur?

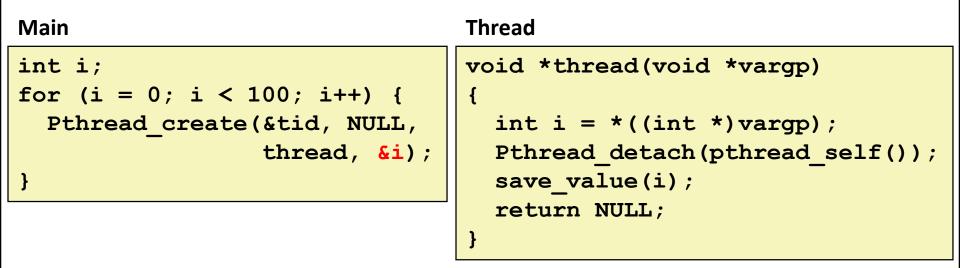

#### Race Test

- If no race, then each thread would get different value of i
- Set of saved values would consist of one copy each of 0 through 99

### **Experimental Results**

#### **No Race**

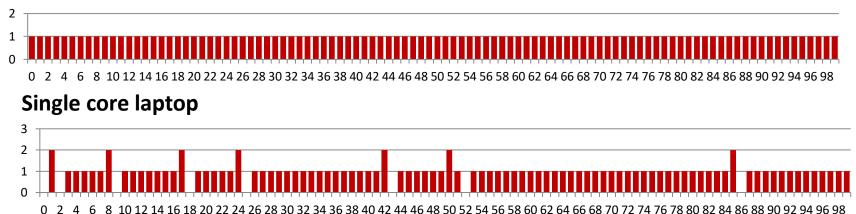

Multicore server

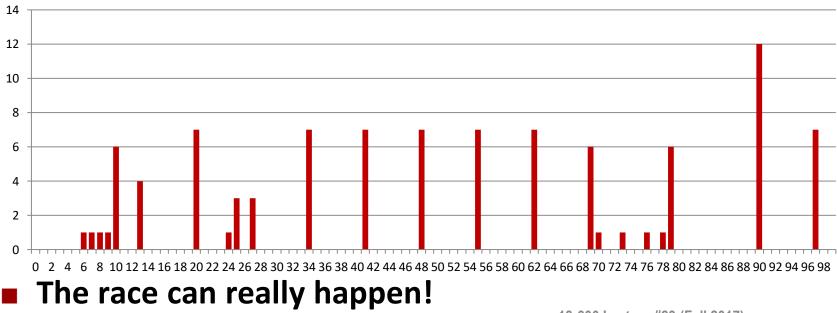

### **Correct passing of thread arguments**

```
/* Main routine */
    int *connfdp;
    connfdp = Malloc(sizeof(int));
    *connfdp = Accept( . . . );
    Pthread_create(&tid, NULL, thread, connfdp);
```

```
/* Thread routine */
void *thread(void *vargp)
{
    int connfd = *((int *)vargp);
    . . .
    Free(vargp);
    . . .
    return NULL;
}
```

Producer-Consumer Model

- Allocate in main
- Free in thread routine

### **Pros and Cons of Thread-Based Designs**

+ Easy to share data structures between threads

- e.g., logging information, file cache
- + Threads are more efficient than processes

Unintentional sharing can introduce subtle and hardto-reproduce errors!

- The ease with which data can be shared is both the greatest strength and the greatest weakness of threads
- Hard to know which data shared & which private
- Hard to detect by testing
  - Probability of bad race outcome very low
  - But nonzero!
- Future lectures

# **Summary: Approaches to Concurrency**

### Process-based

- Hard to share resources: Easy to avoid unintended sharing
- High overhead in adding/removing clients

#### Event-based

- Tedious and low level
- Total control over scheduling
- Very low overhead
- Cannot create as fine grained a level of concurrency
- Does not make use of multi-core

### Thread-based

- Easy to share resources: Perhaps too easy
- Medium overhead
- Not much control over scheduling policies
- Difficult to debug
  - Event orderings not repeatable